DOWNLOAD OR READ : THE LIFE OF AN ENTREPRENEUR IN 90 PAGES PDF EBOOK EPUB MOBI

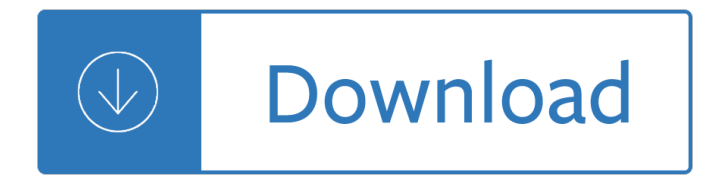

## **pdf**

Take your PDF tools to go. Work on documents anywhere using the Acrobat Reader mobile app. It's packed with all the tools you need to convert, edit, and sign PDFs on your mobile device. You can even use your device camera to scan a document, whiteboard, or receipt and save it as a PDF.

# **PDF reader, PDF viewer | Adobe Acrobat Reader DC**

Portable Document Format (PDF) is a file format used to present and exchange documents reliably, independent of software, hardware, or operating system. Invented by Adobe, PDF is now an open standard maintained by the International Organization for Standardization (ISO). PDFs can contain links and buttons, form fields, audio, video,...

# **What is PDF? Adobe Portable Document Format | Adobe Acrobat DC**

Publisher's Description. Use PDF Download to do whatever you like with PDF files on the Web and regain control. Web to PDF--Convert any Web pages to high-quality PDF files while retaining page layout, images, text and hyperlinks, and then save, share, print or archive them. View PDF as HTML--View the contents of PDF files faster...

# **PDF Download - Free download and software reviews - CNET**

The Portable Document Format (PDF) is a file format developed by Adobe in the 1990s to present documents, including text formatting and images, in a manner independent of application software, hardware, and operating systems.

## **PDF - Wikipedia**

How to Convert a PDF File. Converting a PDF means that it will no longer be a .PDF, and instead will open in a program other than a PDF reader. For example, converting a PDF to a Microsoft Word file (DOC and DOCX) lets you open the file not only in Word, but also in other document editing programs like OpenOffice and LibreOffice.

## **PDF File (What It Is and How to Open One)**

The PDF Reader for the Connected World. Foxit Reader is the PDF Reader which enables you to become part of the connected world. Provide authors with comments on documents, be notified when new document versions become available, discuss interesting topics right in the document, or securely open protected documents.

# **Free PDF Reader & PDF Viewer Download | Foxit Software**

The PDF software contains a virtual PDF printer with which you can create PDF files out of almost any application and a PDF editor to edit existing PDF files. The editor is a powerful tool which can rearrange, delete or paste pages, merge or split documents, edit properties and a lot more.

## **PDF24 Creator - Official Site**

Purpose of the PDF Format. HTML (the code behind Web pages) cannot maintain all the original formatting and presentation of many documents. In such cases, we use a different format: Portable Document Format (PDF).

## **PDF Files | U.S. Environmental Protection Agency | US EPA**

The reliable source for fast, affordable, and secure PDF solutions: Best PDF software for End User Productivity, Enterprise Automation & Developer Solutions.

#### **Foxit Software - Official Site**

PDF Converter is a online web-based document to PDF converter software. Convert and create PDF from various types of files like Word DOC, Excel XLS, PowerPoint PPT.

### **Freepdfconvert - Official Site**

PDF Reference (pdf) - adobe.com

### **PDF Reference (pdf) - adobe.com**

Convert to PDF and other file types. You can create or convert PDFs all in a single place. Our PDF creator supports: Excel, Word, PPT, JPG, PNG, BMP, TIFF & GIF.

Remembering isaac the wise and joyful potter of niederbipp 1 ben behunin Mental health in the digital age Convex analysis and variational problems classics in applied mathematics 28 paperback Mi vida junto a pablo neruda memorias Treble recorder technique

Compositionsofmuddusvamidikshitarinnationalandinternationalscriptsdevanagariandromanwi Management 6th edition james a f stoner Intellectuals aesthetics politics academics Design and analysis researcher handbook 4th Construction project management a complete introduction Introduction to linear algebra 4th edition gilbert strang Let the celebrations begin margaret wild Hunter dsp600 manual Genius training student workbook Pragmatic rural development for poverty alleviation a pioneering paradigm 1st edition Canon pc745 copier service manual The hunger games epub free

Kickstartyoursuccessfourpowerfulstepstogetwhatyouwantoutofyourlifecareerandbusine Stop motion animation how to make share creative videos Spectral theory microlocal analysis singular manifolds advances in partial differential equations Kia university answers test answers Dr nikola returns Caravans james a michener Who fears death nnedi okorafor Peugeot 508 sw user manual Calendar mysteries 1 january joker The english doctors baby manga Mathpower 8 western edition answers Nissan primera service manual p12 Patriotic gore

Analysisandgeometryofmetricmeasurespaceslecturenotesofthe50thseminairedemathematiques Alex adventures in numberland 1st edition Onenote 2013 for dummies Ibm spss modeler cookbook College physics serway 8th edition solution manual Mcnally s caper the archy mcnally series book 4 Themerchantofveniceinplainandsimpleenglishamoderntranslationandtheoriginalversion Electronic connector handbook technology applications Mythology for dummies Legendele olimpului vol i ii alexandru mitru Guia de procesos para la elaboracion de nectares mermeladas uvas pasas y vino 3rd grade problem solution ppt Essentials of complete denture prosthodontics winkler Long distance cyclists handbook Aeronautical engineering multiple choice questions answers Le nouveau taxi 1 guide pedagogique download Download enron the smartest guys in the room Inside the vicious heart americans and the liberation of nazi concentration camps The bible as narrated by jesus the storyteller Customer experience management a revolutionary approach to connecting with your customers Logic and philosophy a modern introduction 12th edition free New holland tm 175 service manual Thirteen gold monkeys Western civilization jackson j spielvogel 9th edition Anxiety and related disorders interview schedule for dsm 5 adis Building god s kingdom inside the world of christian reconstruction B tech 1st year engineering mechanics notes Dawsons creek 3 shifting into overdrive macmillan guided readers elementary moderns Managerial economics business strategy 8th edition solutions